## **Corrigé-type Interrogation en Entrepôts de données (Notation / 14)**

 $\_$  , and the state of the state of the state of the state of the state of the state of the state of the state of the state of the state of the state of the state of the state of the state of the state of the state of the

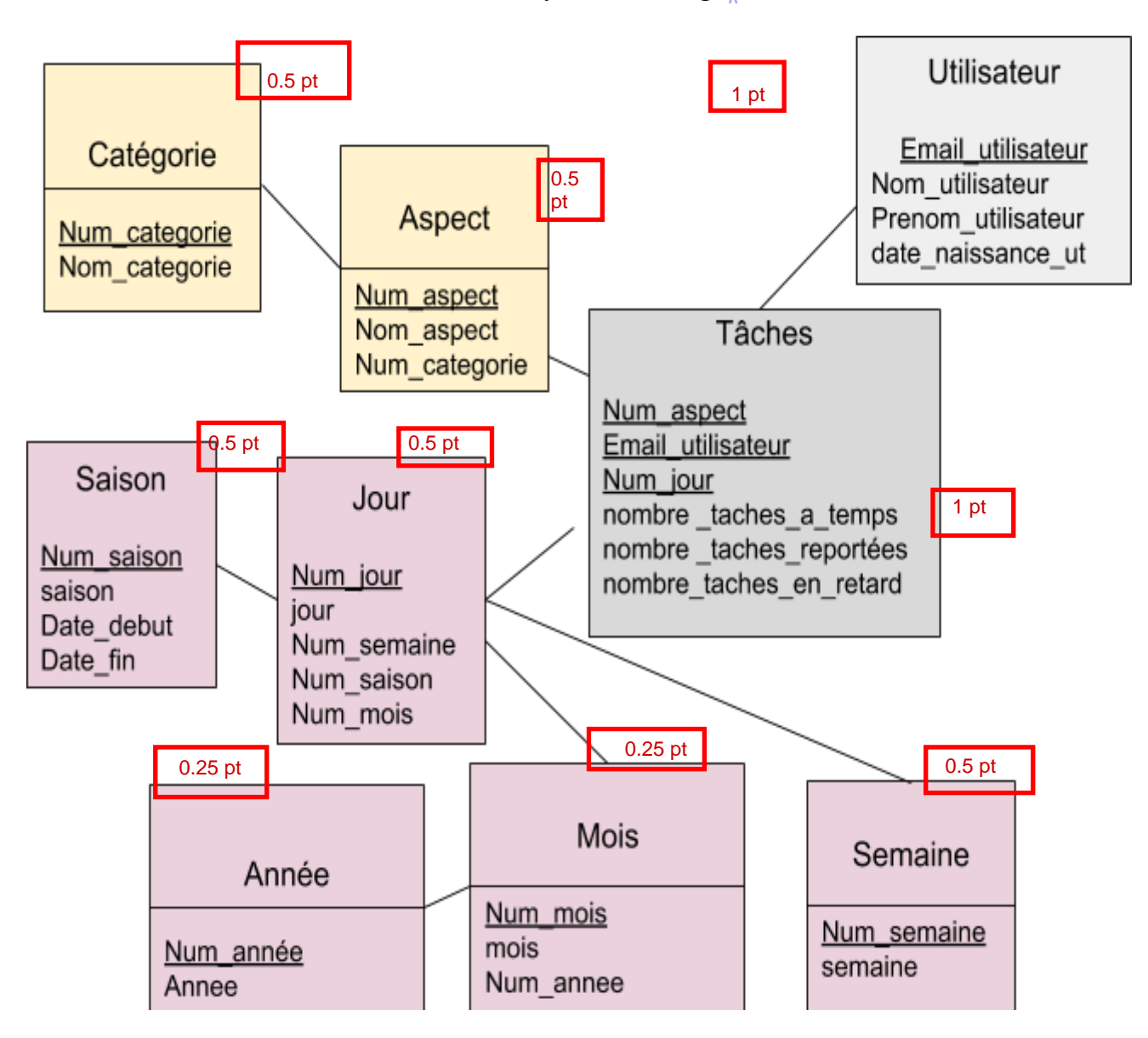

*1. Donner le schéma multidimensionnel en flocons de neige du cas ci-dessus.*

1 pt

*2. Analyser l'additivité de la / des mesure(s) du schéma multidimensionnel selon chacune des dimensions.*

 $\_$  , and the state of the state of the state of the state of the state of the state of the state of the state of the state of the state of the state of the state of the state of the state of the state of the state of the

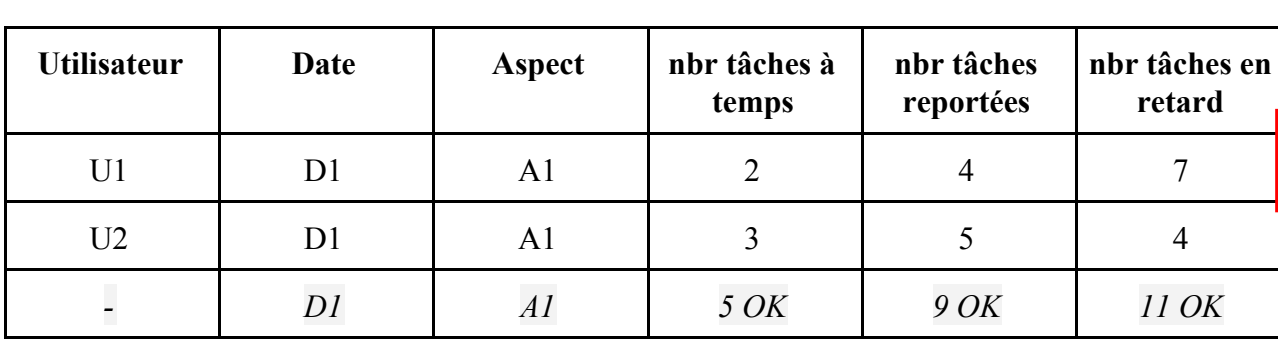

- Selon la dimension *Utilisateur*

→ Les mesures sont additives sur la dimension *Utilisateur*

- Selon la dimension *Date*

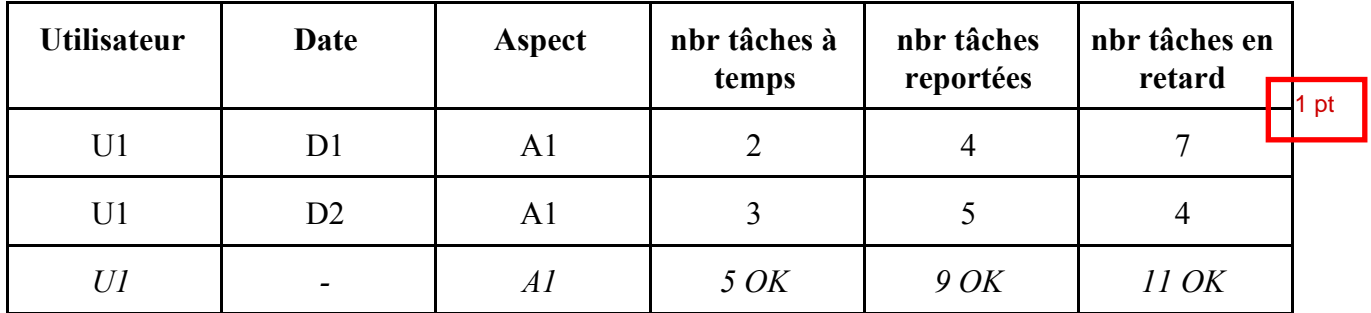

→ Les mesures sont additives sur la dimension *Date*

- Selon la dimension Aspect

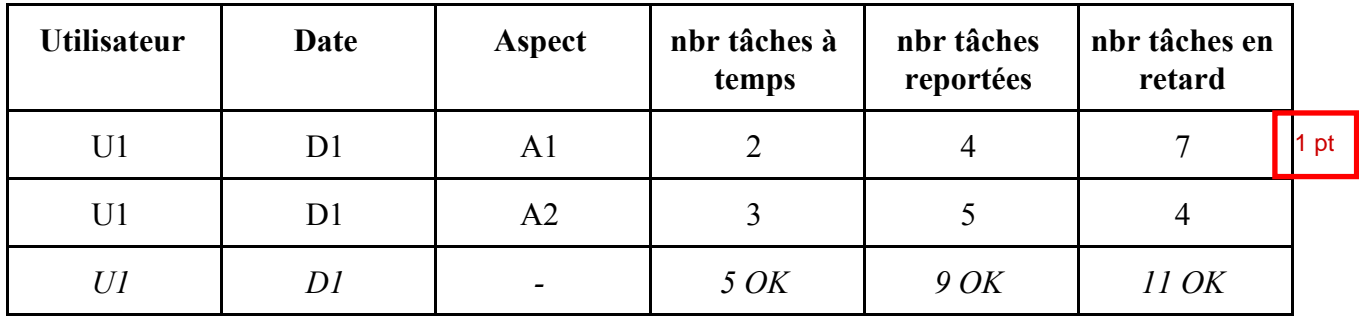

→ Les mesures sont additives sur la dimension *Date*

Conclusion: les mesures sont additives (sur toutes les dimensions).

*3. On suppose qu'on veut classer les utilisateurs selon la catégorie d'âge et connaître les performances des catégories. On s'intéresse à deux catégories « C1: de 18 ans à 40 ans et C2: à partir de 41 ans ».*

 $\_$  , and the state of the state of the state of the state of the state of the state of the state of the state of the state of the state of the state of the state of the state of the state of the state of the state of the

- *a. Identifier le type de changement lié au passage de certains utilisateurs d'une catégorie à une autre.*
- Type de changement: 3 (un seul changement de catégorie)
- *b. Modifier le schéma précédent pour répondre au nouveau besoin tout en prenant en compte l'évolution de dimension.*

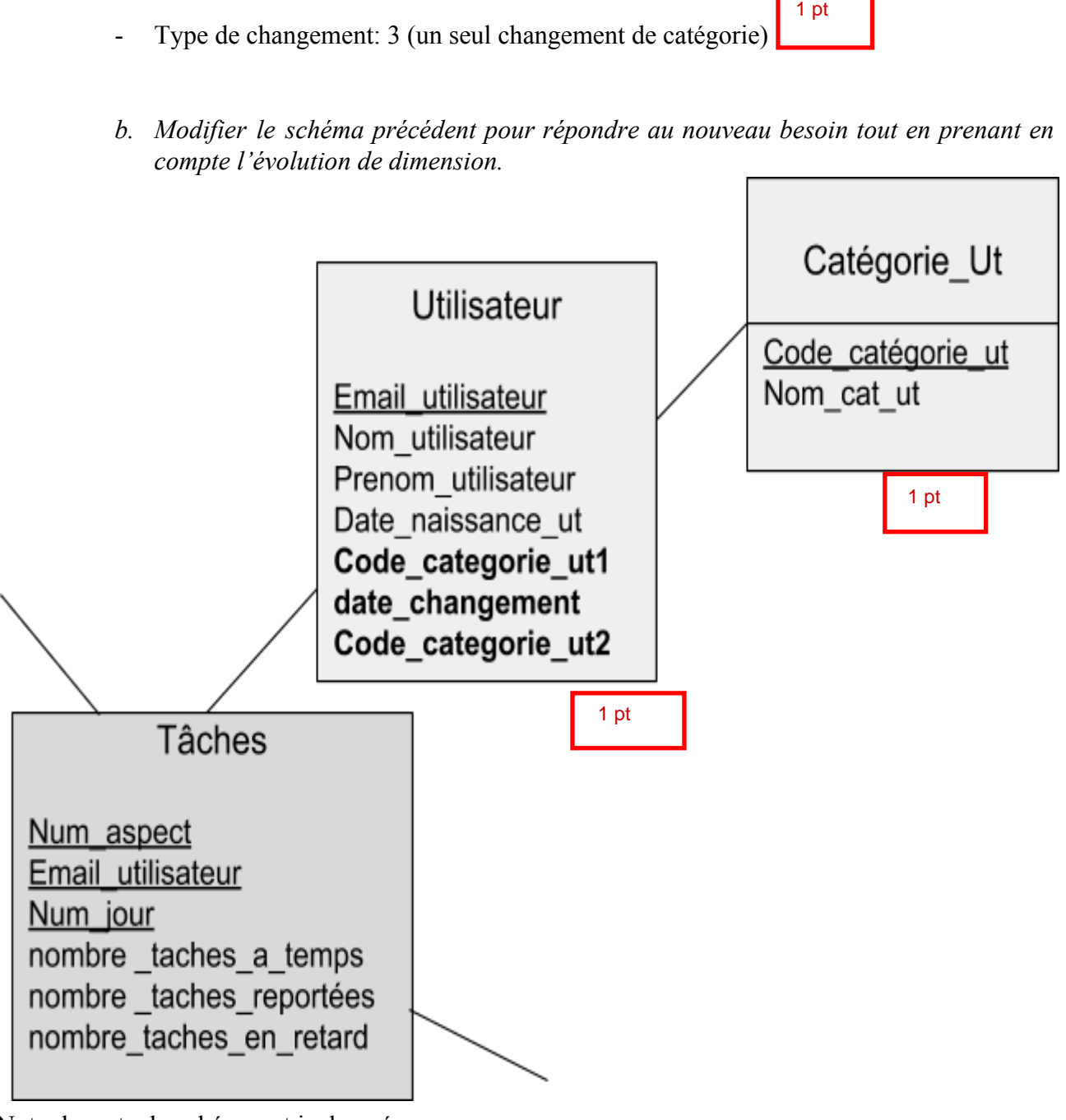

Note: le reste du schéma est inchangé

*c. Quel est l'impact de ne pas prendre en compte cette évolution de dimension. Justifier la réponse par un exemple.* 1 pt

 $\_$  , and the state of the state of the state of the state of the state of the state of the state of the state of the state of the state of the state of the state of the state of the state of the state of the state of the

Si on ne prends pas en compte le changement de catégories, nous obtenons des groupements erronées par catégorie, car le nombres de tâches d'une personne de la catégorie 1 seront incluses dans celles de la catégorie 2 lorsque la personne change de catégorie.

Exemple: si un utilisateur a effectué 10 tâches à temps dans la catégorie 1 et 12 tâches à temps dans la catégorie 2, lorsqu'on regroupe les tâches par catégories, les tâches effectuées dans C2 ne seront pas comptabilisées cas l'utilisateur est toujours compté dans la catégorie 1.